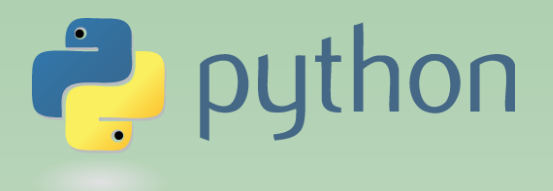

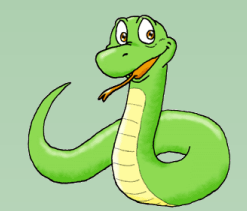

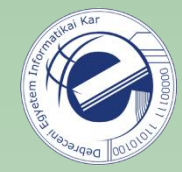

# Scripting Languages

### Laszlo SZATHMARY

University of Debrecen Faculty of Informatics

Lab #2

- string data type (cont.)
- list data type
- for loop

(last update: 2023-02-06 [yyyy-mm-dd])

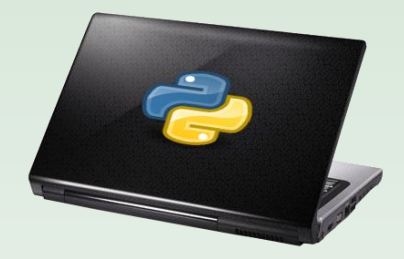

2022-2023, 2nd semester

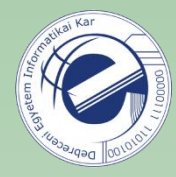

## Standard data type

Standard data types in Python:

- number
- string
- list
- tuple
- dictionary
- set

common name: sequence

### String formatting #1:

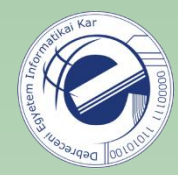

```
def hello(name, what, color):
  4
                 # mario, the bus is red!
  5
                 print \lceil \cdot \rceil \{0\} \rceil, the \{1\} is \{2\}! \rceil \rceil. format (name, what, color)
  6
  \overline{7}# or
                 print (\lceil \{\} \rceil, \lceil \frac{1}{2} \rceil, \lceil \frac{1}{2} \rceil, \lceil \frac{1}{2} \rceil, \lceil \frac{1}{2} \rceil, \lceil \frac{1}{2} \rceil, \lceil \frac{1}{2} \rceil, \lceil \frac{1}{2} \rceil, \lceil \frac{1}{2} \rceil, \lceil \frac{1}{2} \rceil, \lceil \frac{1}{2} \rceil, \lceil \frac{1}{2} \rceil, \lceil \frac{1}{2} \rceil, \lceil \frac{1}{2} \rceil, \lceil \frac{1}{2} \rceil, \lceil \frac{1}{8
 9
                 # or
                 print(\lceil \cdot \frac{1}{n} \rceil, the \{ w \} is \{ c \} \rceil \lceil \cdot \rceil format(n=name.capitalize(), w=what, c=color))
10
11
12def main():
13
                 hello('mario', 'bus', 'red')
                 print' - * 2214
                 hello('sara', 'sky', 'blue')
15
16
17
        if name == " main ":
18
                 main()
```
"constant" common mistake:  $PI = 3.14159$  $\mathbf 4$ 5 # print('value of PI: ' + PI) # bad 6  $\overline{7}$  $print('value of PI: ' + str(PI)) # better$ print('value of PI:', PI) 8 # best

### String formatting #2:

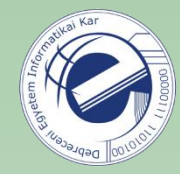

```
def hello(name, what, color):
3
        print(f''\{name\}, the \{what\} is \{color\}!!)4
        # arbitrary expressions can be used:
5
6
        print(f"1 + 1 = {1+1}") # 1 + 1 = 2
7
    def <math>main()</math>:8
        hello("mario", "bus", "red")
9
```
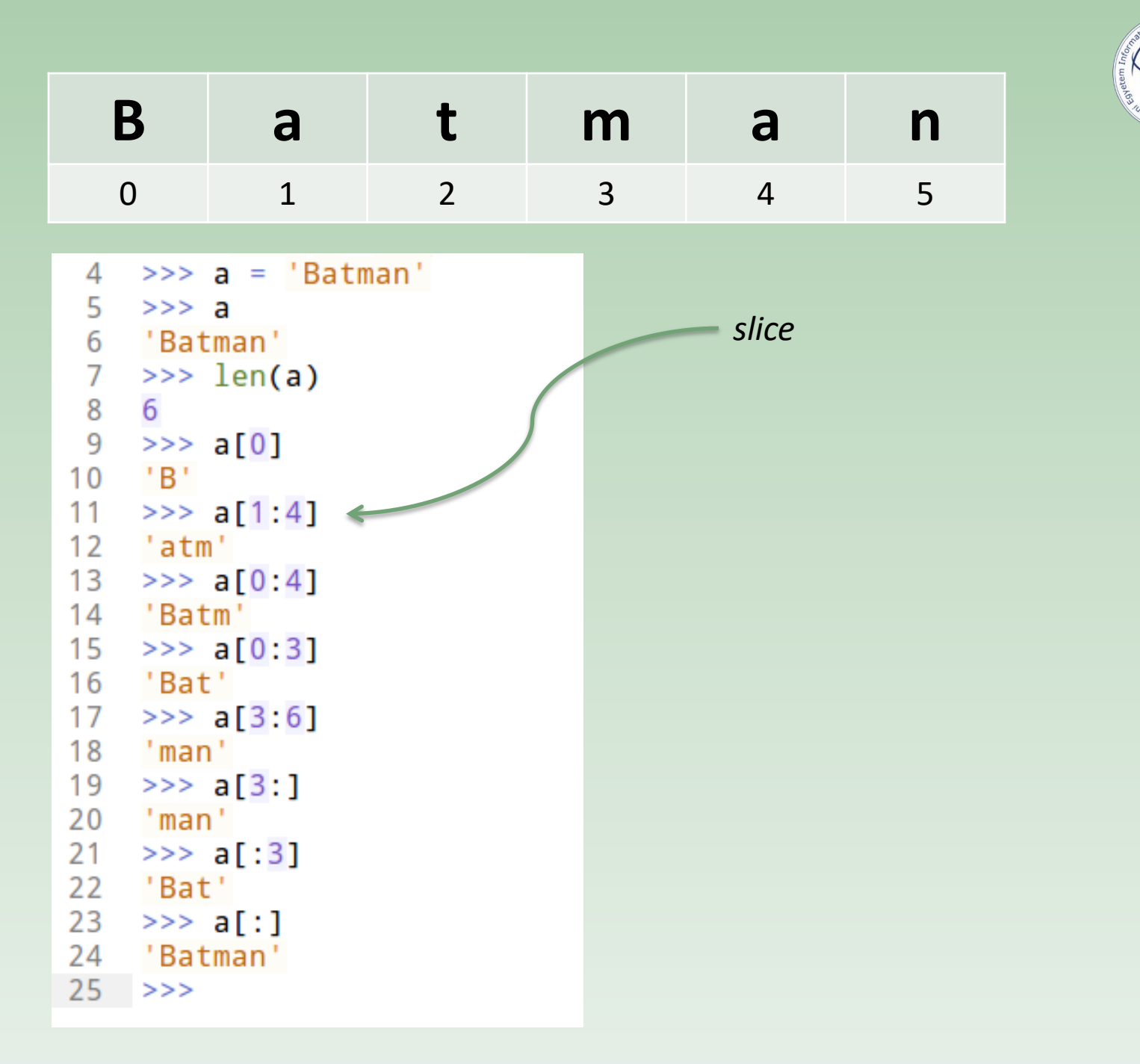

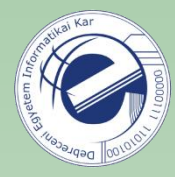

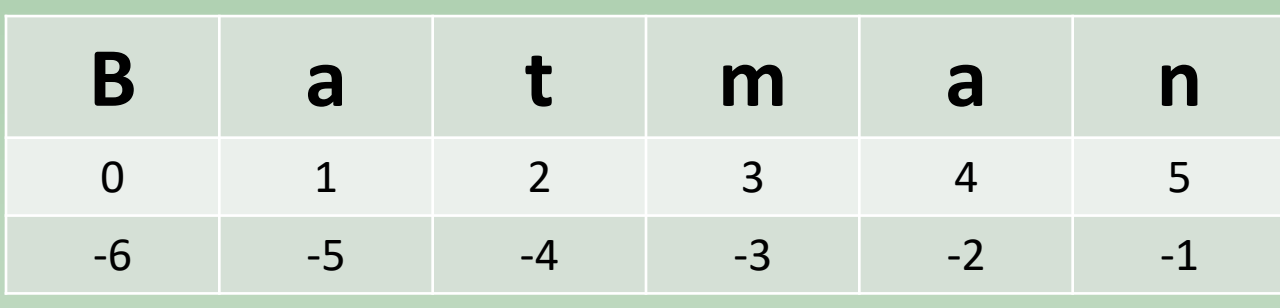

$$
1 \Rightarrow > a
$$
\n
$$
2 \quad 'Batman'
$$
\n
$$
3 \quad >> a[-1]
$$
\n
$$
4 \quad 'n'
$$
\n
$$
5 \quad >> a[-2]
$$
\n
$$
6 \quad 'a'
$$
\n
$$
7 \quad >> a[-6]
$$
\n
$$
8 \quad 'B'
$$
\n
$$
9 \quad >> a[-3:]
$$
\n
$$
10 \quad 'man'
$$
\n
$$
11 \quad >> a[:3]
$$
\n
$$
12 \quad 'Bat'
$$
\n
$$
13 \quad >> >
$$

Negative indexing (from right to left).

Note:

 $s[:n] + s[n:] == s$ 

(where n can be a positive or negative value)

HW: complete string1.py . If you are ready, continue with string2.py .

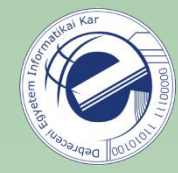

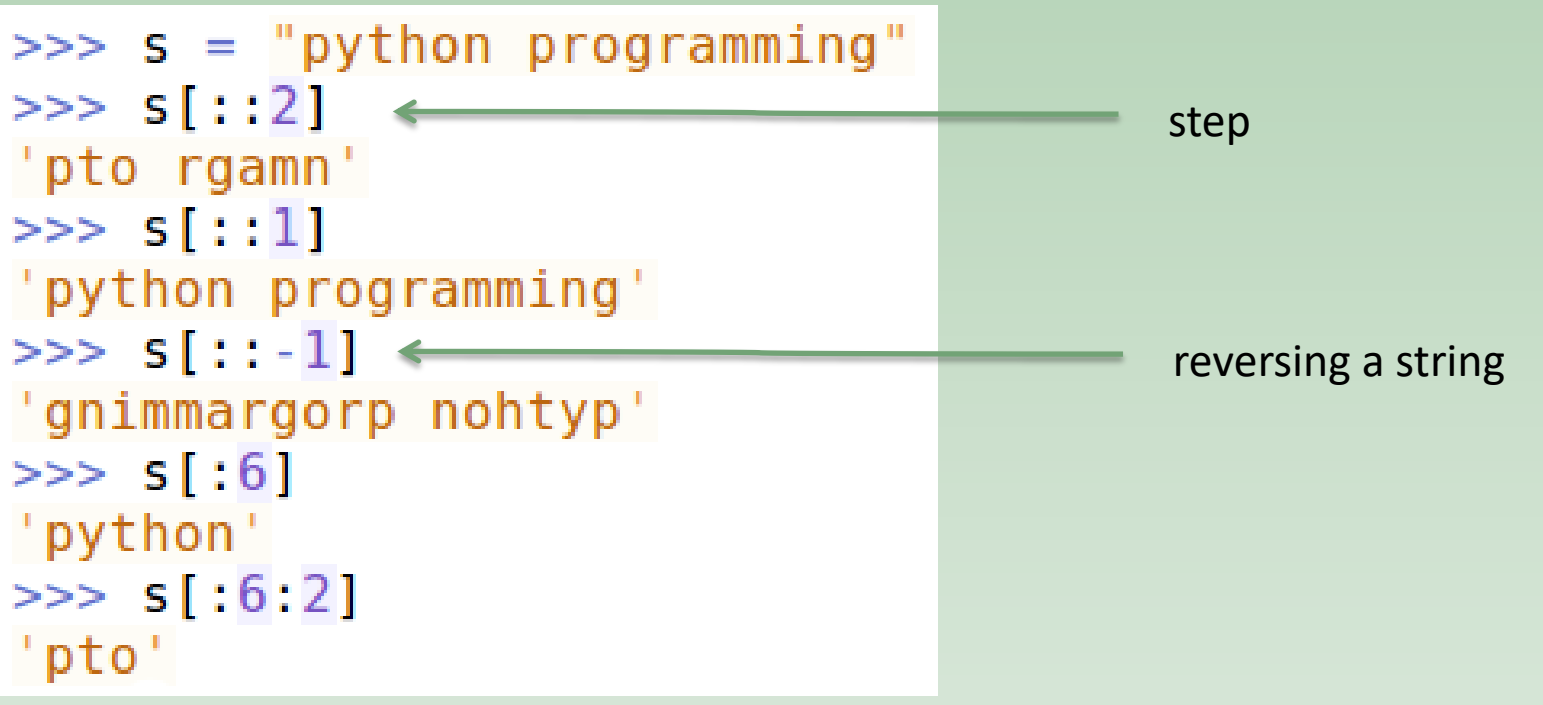

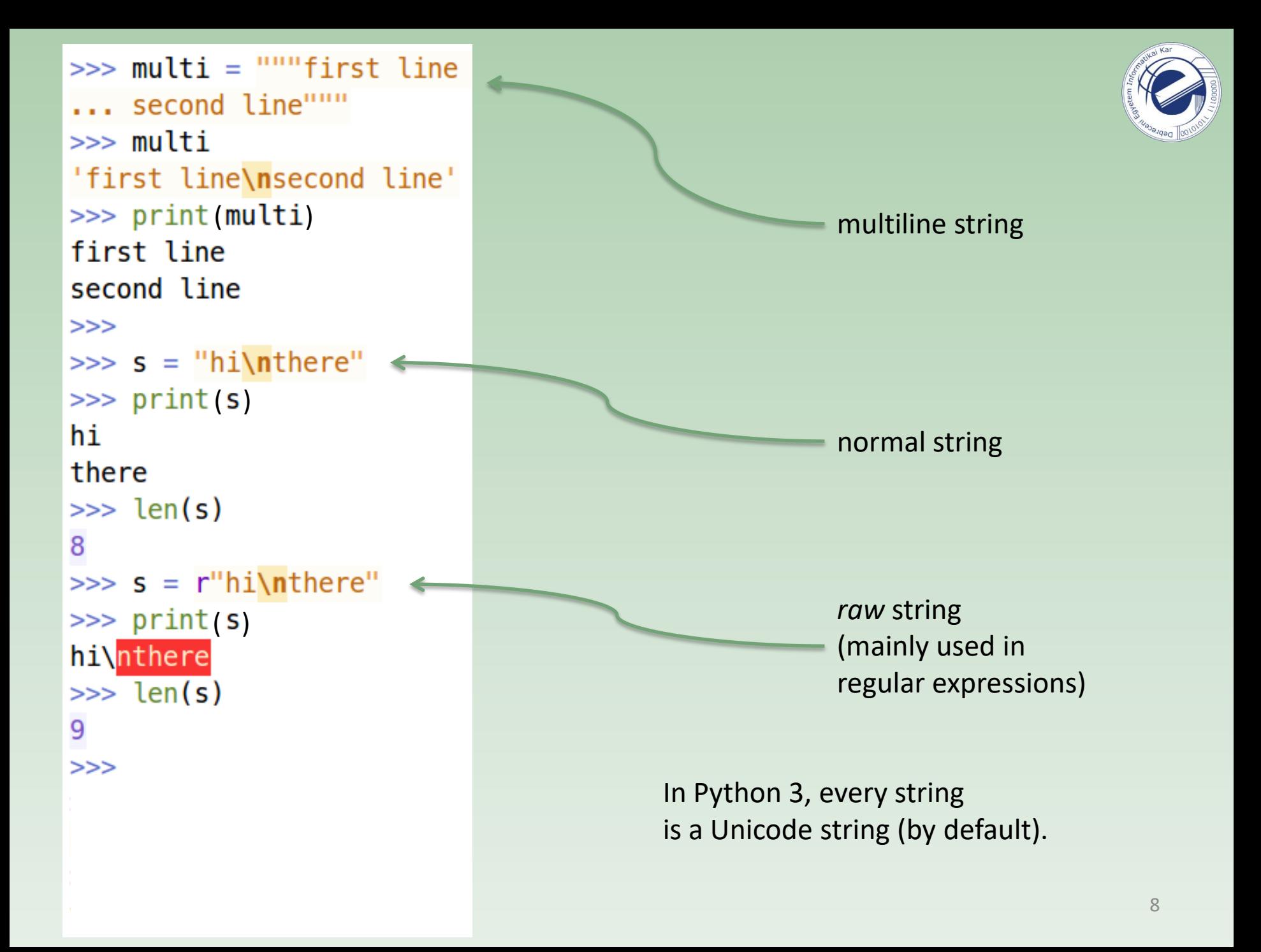

### Common mistake for beginners

```
>> a = 5
     \gg print (+a)2
 \overline{3}5
 4
     \gg print --a
 5
     5
 6
     >>> print(a++)<br>| File "<stdin>", line 1
 \overline{7}\begin{array}{c} 8 \\ 9 \end{array}print(a++)10<sup>°</sup>SyntaxError: invalid syntax
     % >>> print(a--)<br>| File "<stdin>", line 1
11
1213
           print(a--)14
15
     SyntaxError: invalid syntax
16
     >>> -517
     5
18
     >> a += 1
19
     >> a
20
     6
21>> a = 522 \implies a = 123
     >> a
24
     4
25
     >>
```
The  $+$  and  $-$  are unary operators, i.e.  $++5$  means:  $+ (+5)$ , whose value is 5. Similarly,  $-5$  means:  $-(-5)$ , which is also 5…

For incrementing / decrementing, use the  $+=$  and  $-=$  operators.

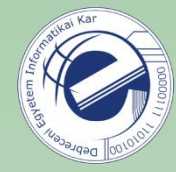

### Lists

```
4 \rightarrow > [1, 2, 3]
 5 [1, 2, 3]
 6 \Rightarrow \Rightarrow a = [1, 2, 3]7<sup>7</sup>>> a
 8 [1, 2, 3]
 9 >>> 1i = 1110 >>> a = [1, 2, 'ab', 3.14]11 \implies a
12 [1, 2, 'ab', 3.14]
23 >>> a = [1, 2, 3]24 \implies a
25 [1, 2, 3]26 \implies len(a)27<sub>3</sub>28 \rightarrow > [1, 2] + [5, 6]29
     [1, 2, 5, 6]
```
the majority of the operations that we saw at the strings also work here

empty list

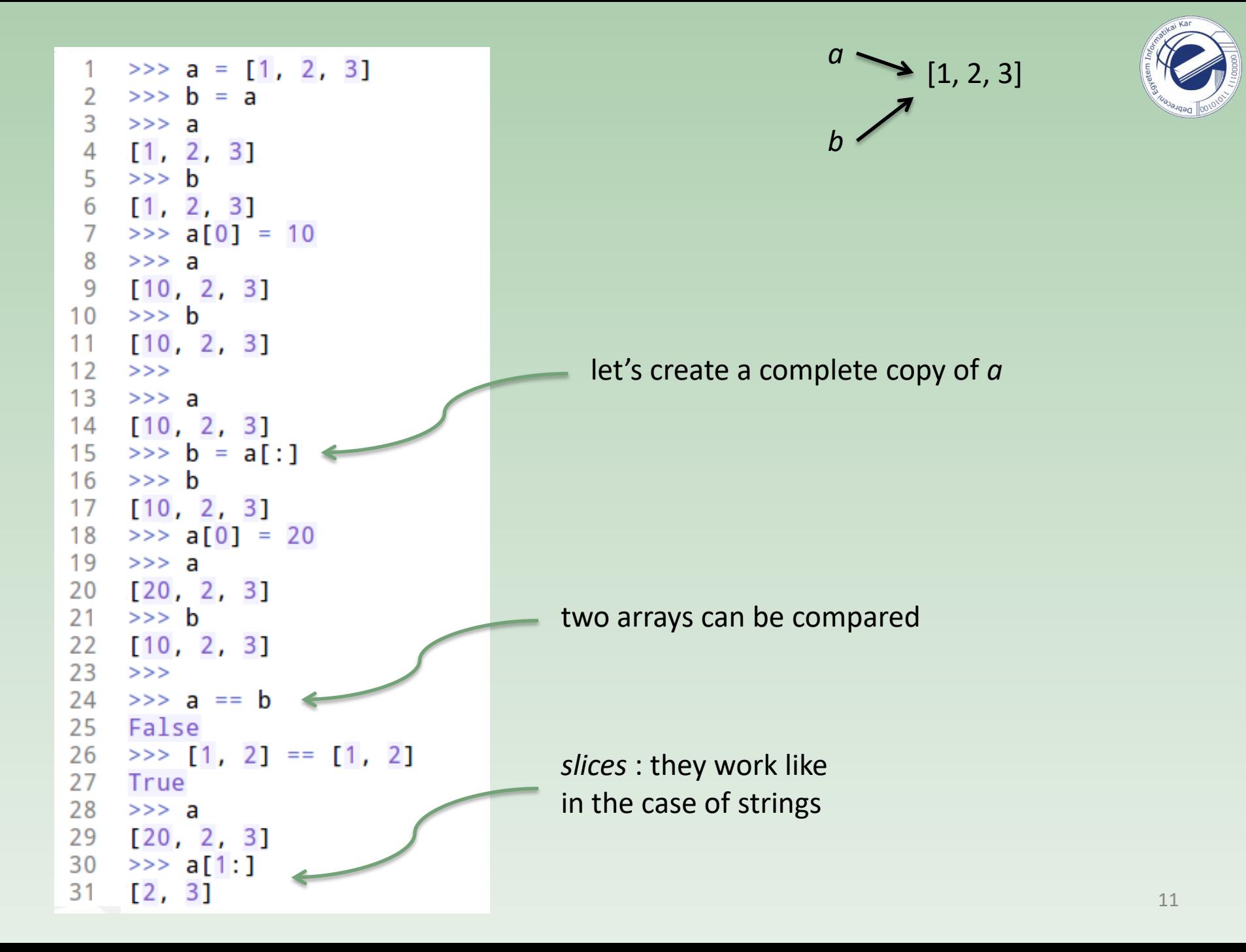

### foreach loop in Python

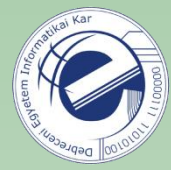

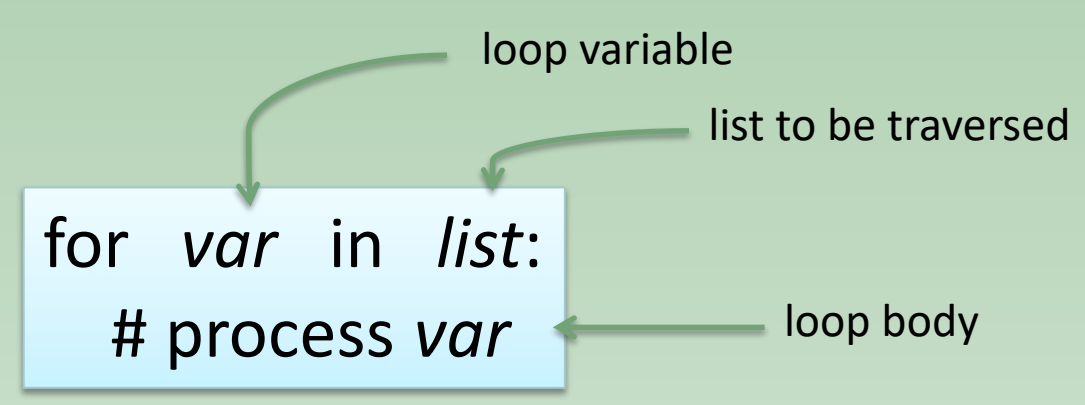

```
\gg li = [1, 2, 3]
>>> for e in li:
    print(e)
\cdots1
\overline{2}3
```
- works with strings too
- don't call your list a "list", because "list" is the name of a built-in function
- similarly, don't call your string "str", because "str" is the name of a built-in function

#### common pattern

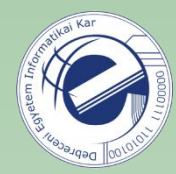

 $res = []$  # empty list for e in *your\_list*: res.append(e) # process res

```
style: leave a space
\gg li = [1, 2, 3, 4, 5, 6, 7, 8]
                                                    before and after an
\gg even = []
>>> for num in li:
                                                    operatorif num % 2 == 0:
. . .
             even.append(num)
. . .
. . .
>> even
[2, 4, 6, 8]
```
#### check if a value is in a list

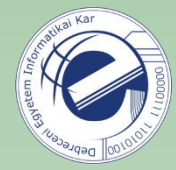

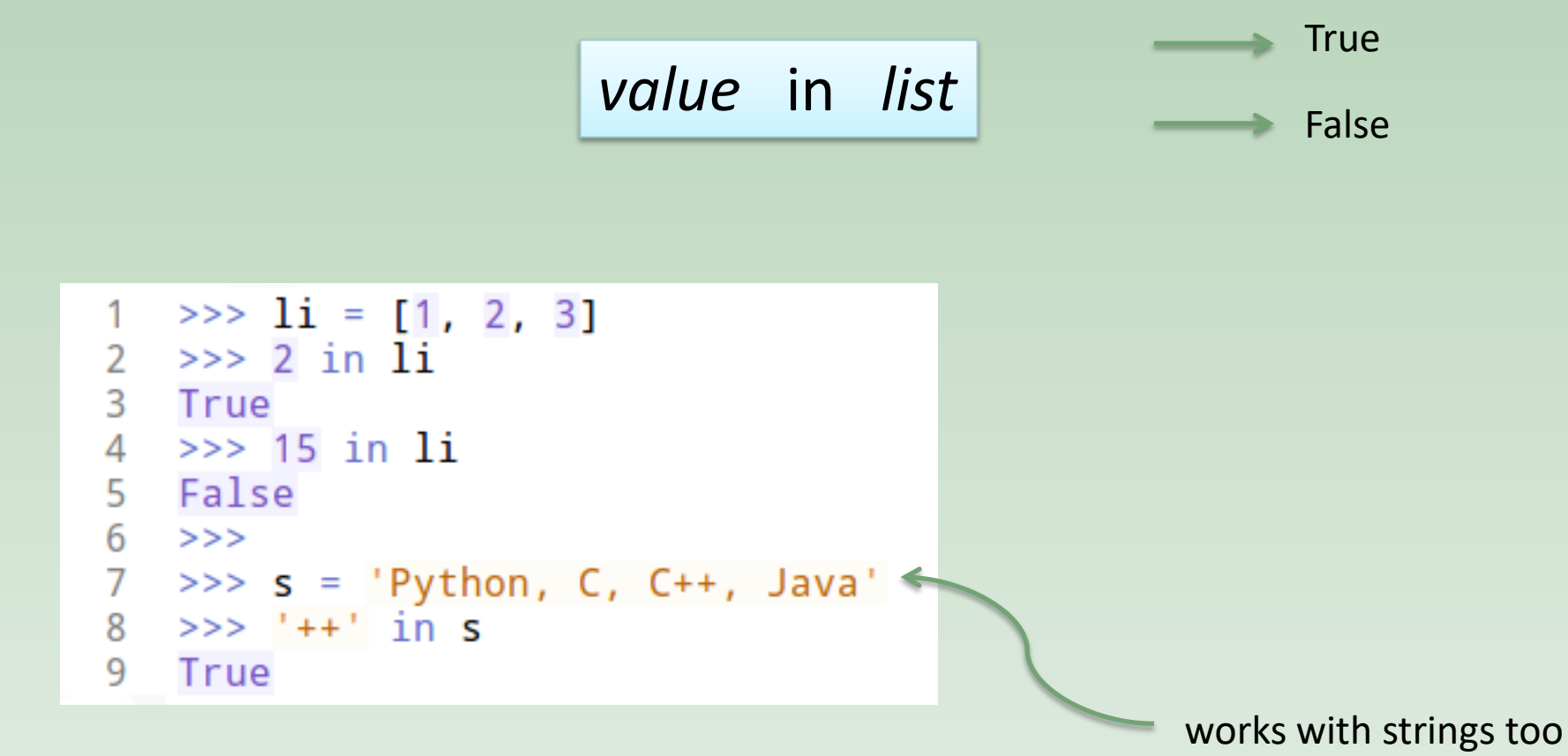

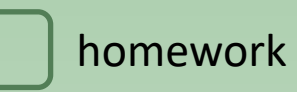

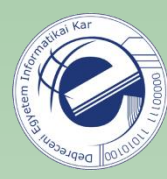

## Exercises

- 1. [\[20120815b](https://arato.inf.unideb.hu/szathmary.laszlo/pmwiki/index.php?n=EnPy3.20120815b)] strings #1
- 2. [\[20120815c](https://arato.inf.unideb.hu/szathmary.laszlo/pmwiki/index.php?n=EnPy3.20120815c)] strings #2
- 3. [\[20130218a](https://arato.inf.unideb.hu/szathmary.laszlo/pmwiki/index.php?n=EnPy3.20130218a)] a beautiful mind
- 4. [\[20120815e\]](https://arato.inf.unideb.hu/szathmary.laszlo/pmwiki/index.php?n=EnPy3.20120815e) palindrome (trivial and recursive methods)
- 5. [\[20120815j\]](https://arato.inf.unideb.hu/szathmary.laszlo/pmwiki/index.php?n=EnPy3.20120815j) reverse a whole number
- 6. [20120818] number of digits
- 7. [\[20120815a](https://arato.inf.unideb.hu/szathmary.laszlo/pmwiki/index.php?n=EnPy3.20120815a)] sum of two numbers
- 8. [\[20141005a](https://arato.inf.unideb.hu/szathmary.laszlo/pmwiki/index.php?n=EnPy3.20141005a)] something 1 or something 2 or ... something N
- 9. [\[20141005b](https://arato.inf.unideb.hu/szathmary.laszlo/pmwiki/index.php?n=EnPy3.20141005b)] advanced string formatting